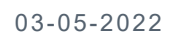

٦

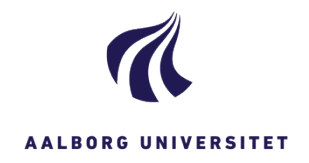

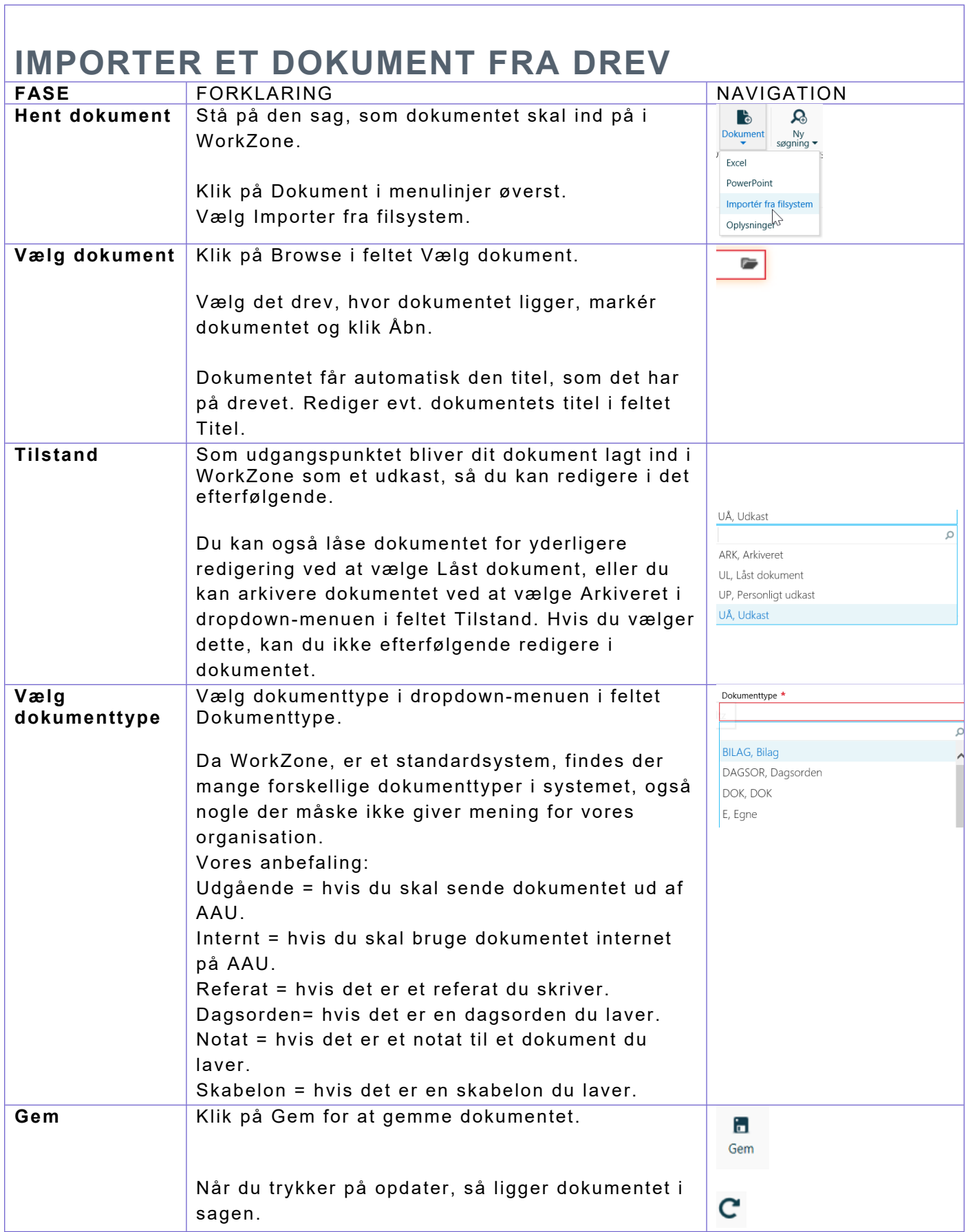